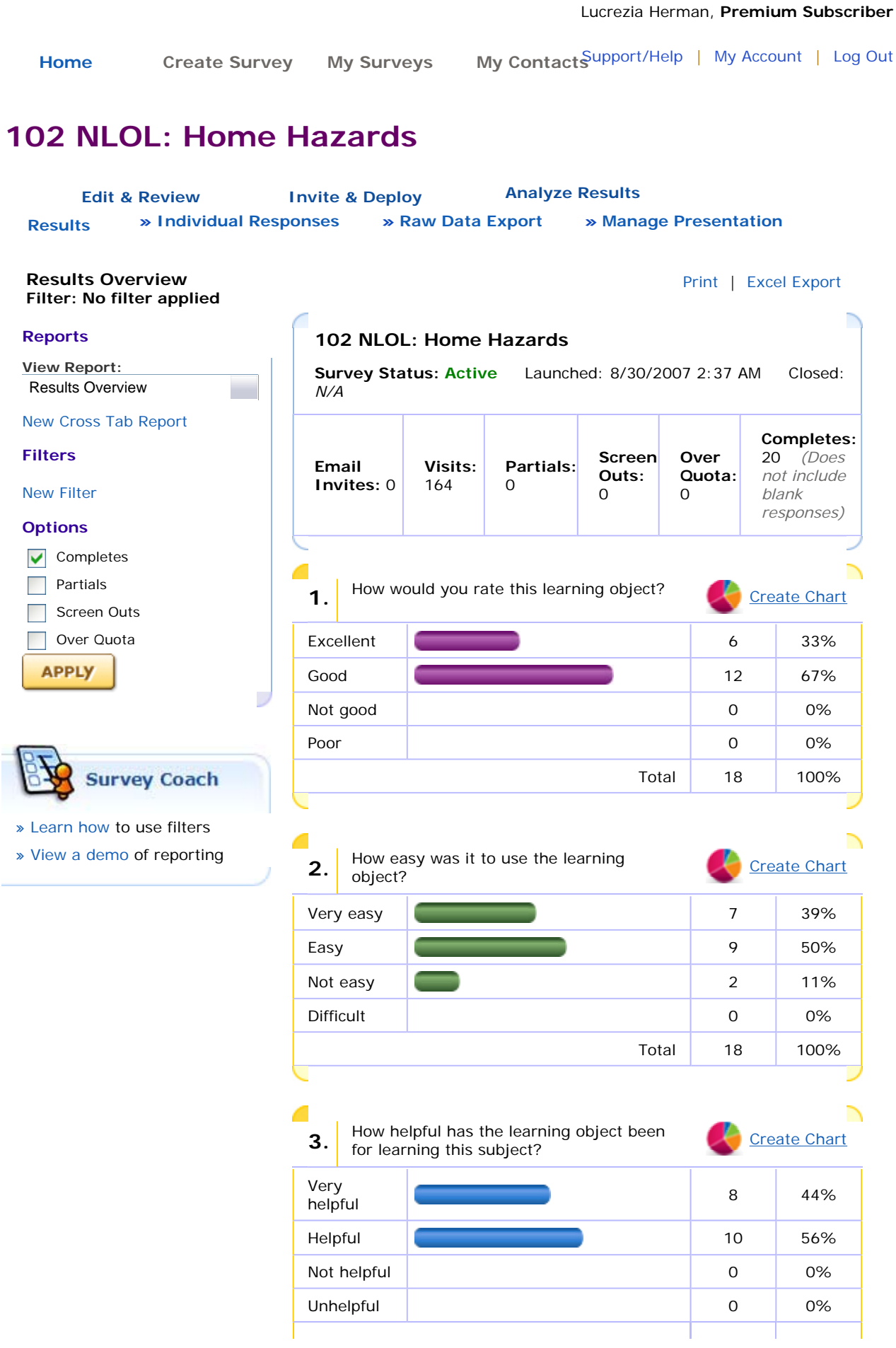

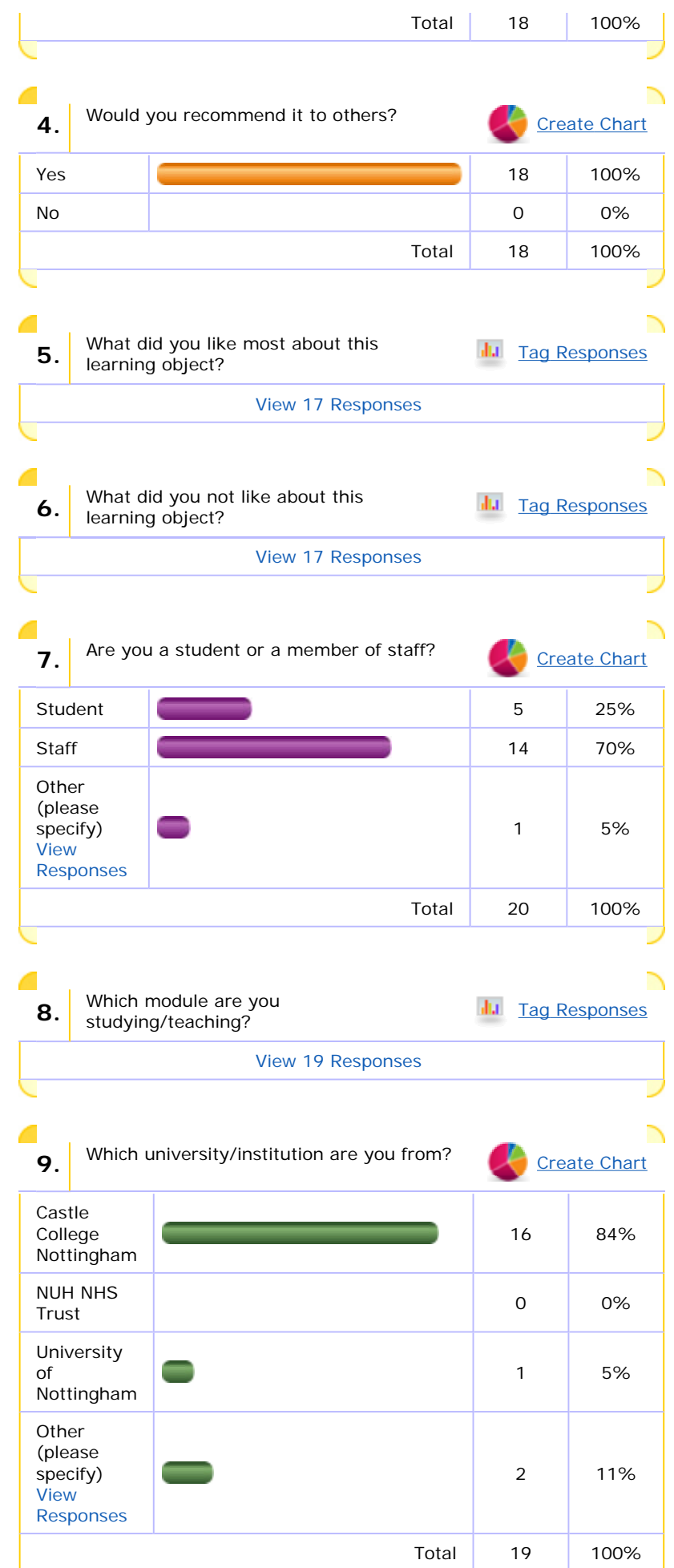

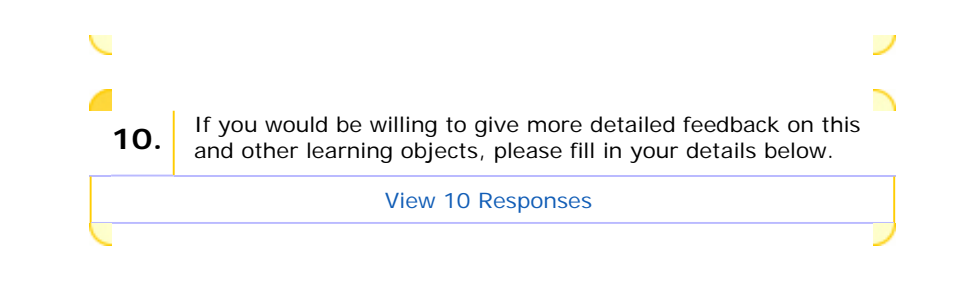

**Products & Services** | **About Us** | **Support/Help** | **Zoomerang Forums** © 2009 Copyright MarketTools Inc. All Rights Reserved. | **Privacy Policy** | **Terms Of Use**

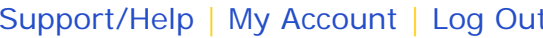

<span id="page-3-0"></span>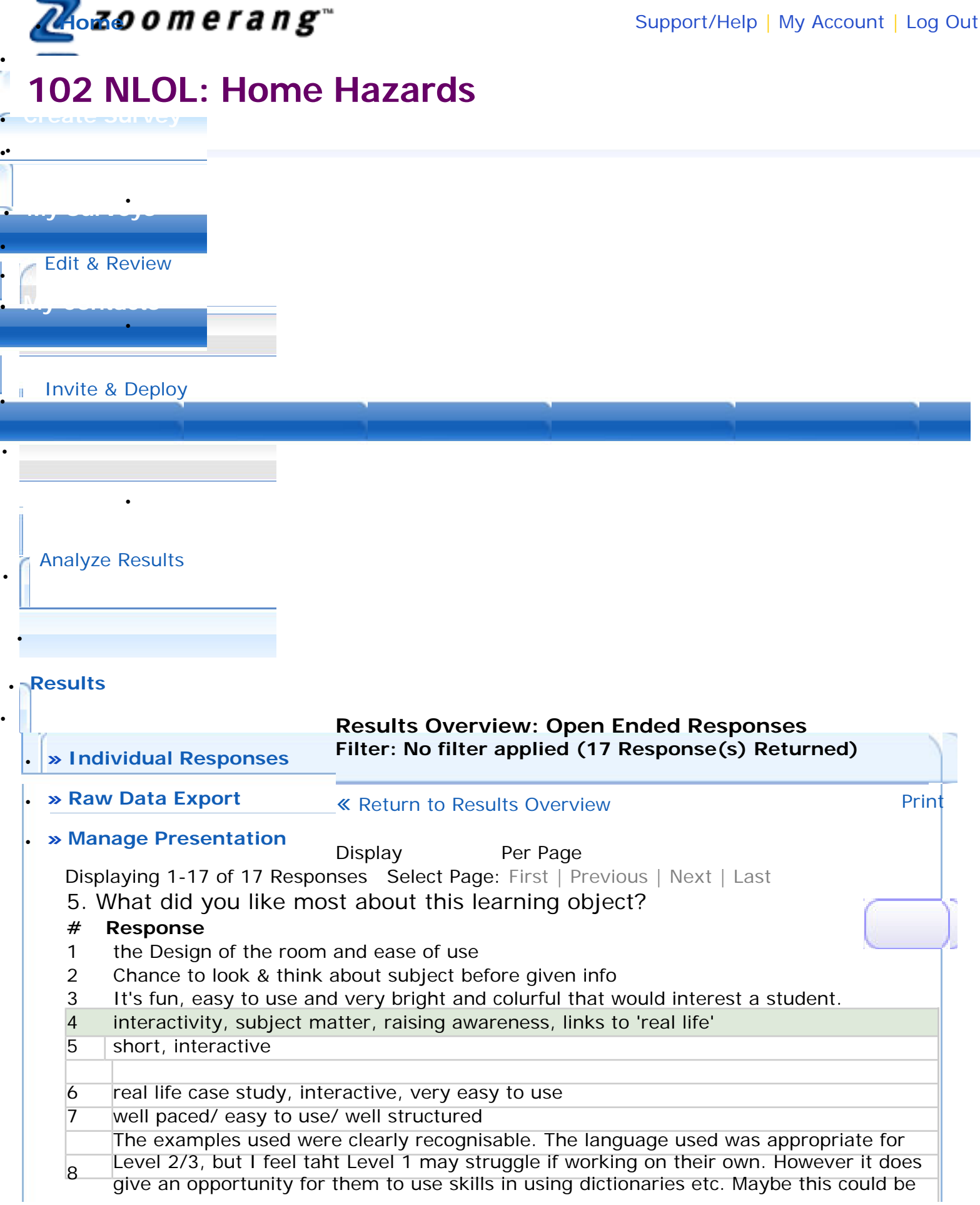

Open Ended Responses Page

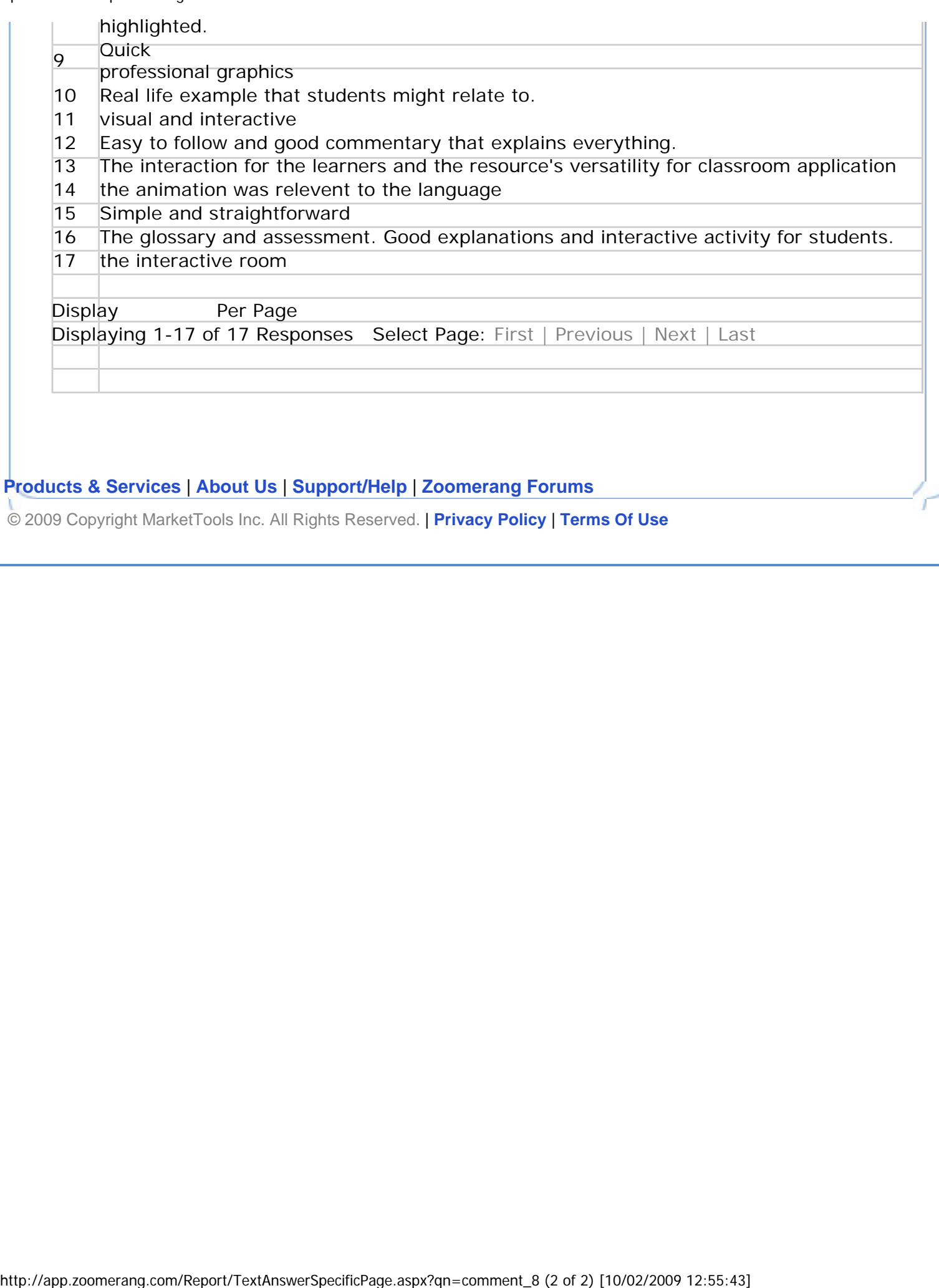

## **[Products & Services](http://www.zoomerang.com/prodserv/ps.htm)** | **[About Us](http://www.zoomerang.com/company/about.htm)** | **[Support/Help](#page-3-0)** | **[Zoomerang Forums](http://forums.zoomerang.com/)**

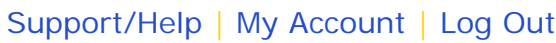

<span id="page-5-0"></span>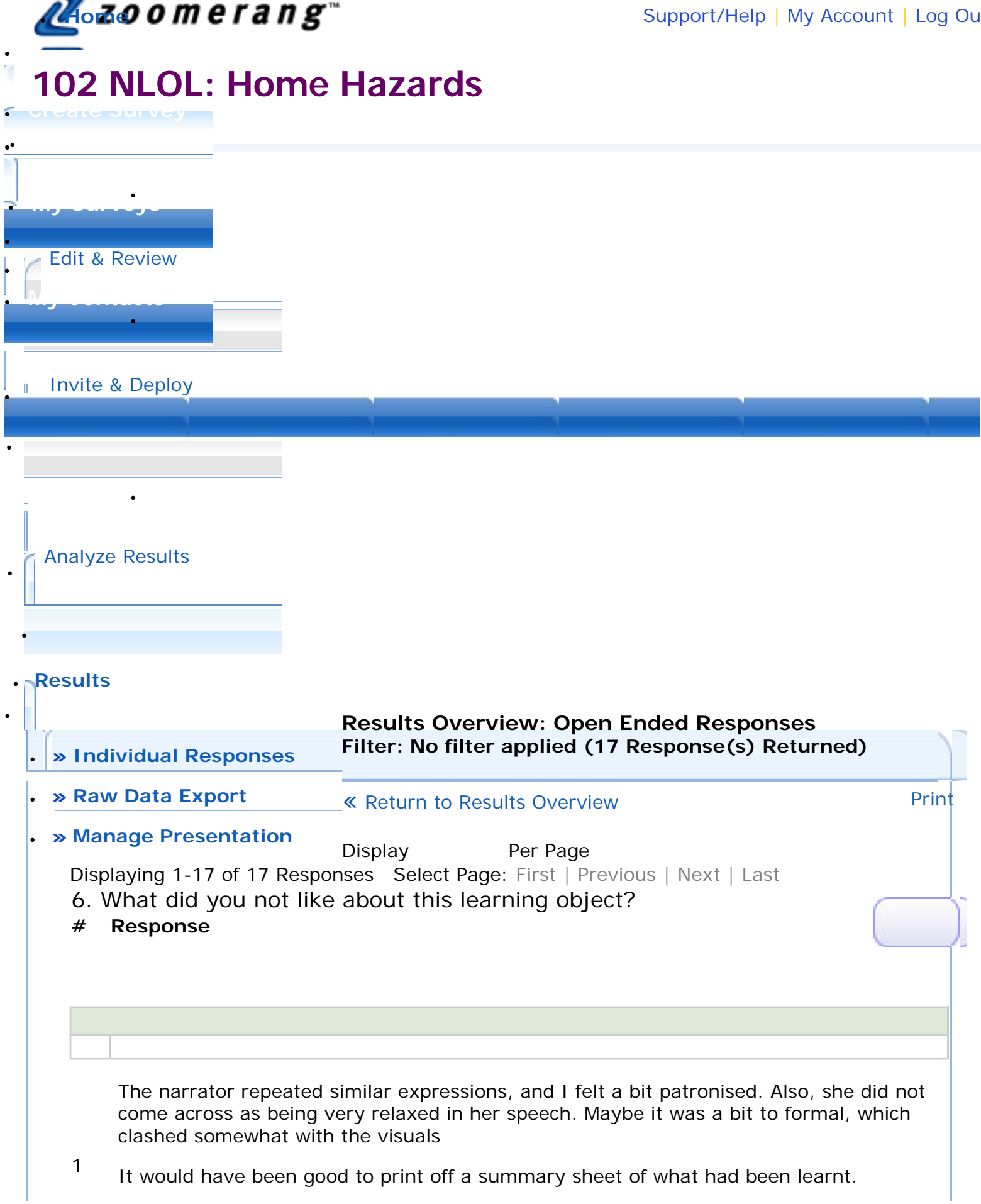

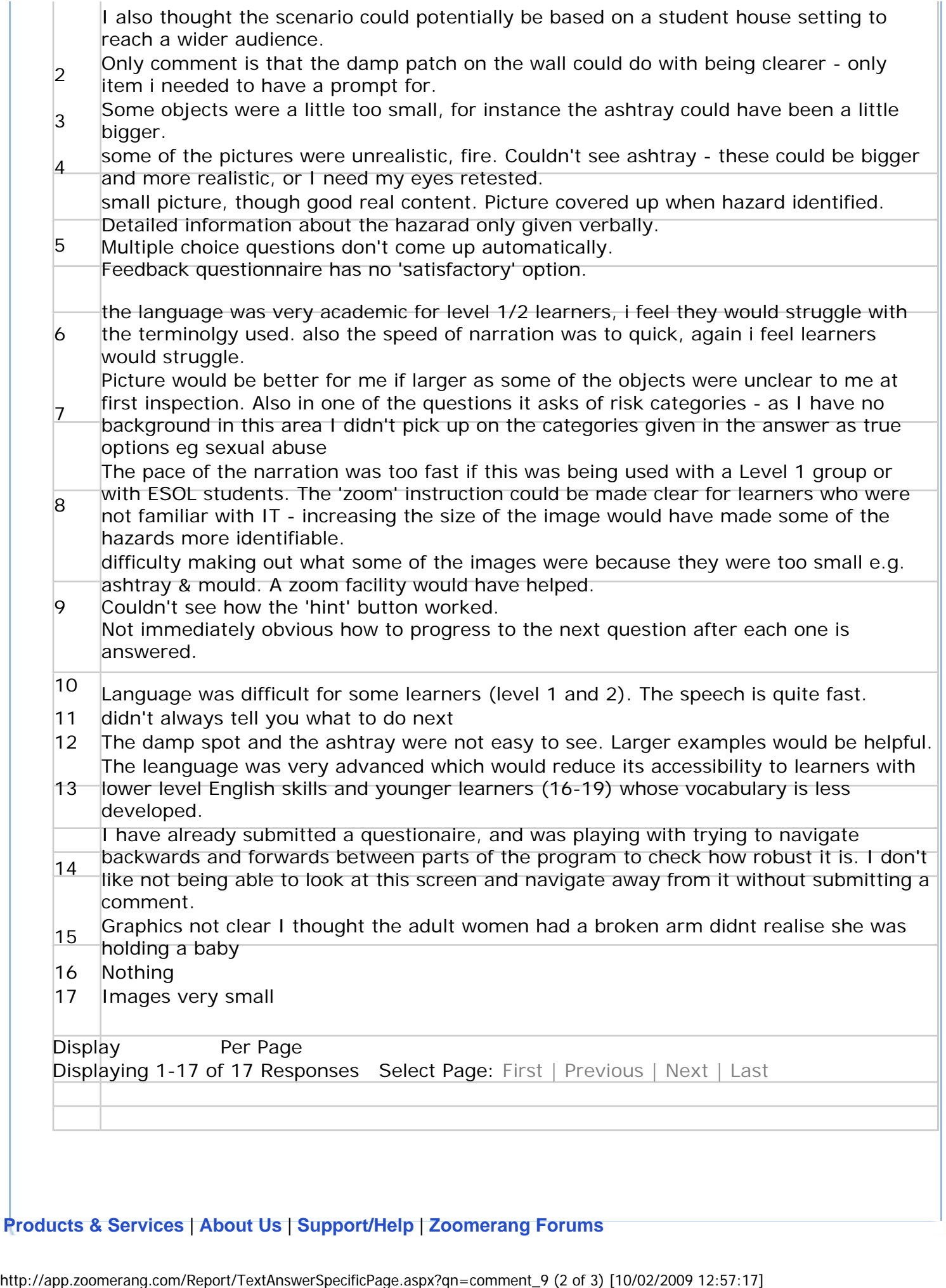

## **[Products & Services](http://www.zoomerang.com/prodserv/ps.htm)** | **[About Us](http://www.zoomerang.com/company/about.htm)** | **[Support/Help](#page-5-0)** | **[Zoomerang Forums](http://forums.zoomerang.com/)**

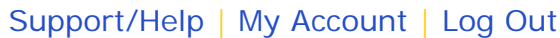

<span id="page-8-0"></span>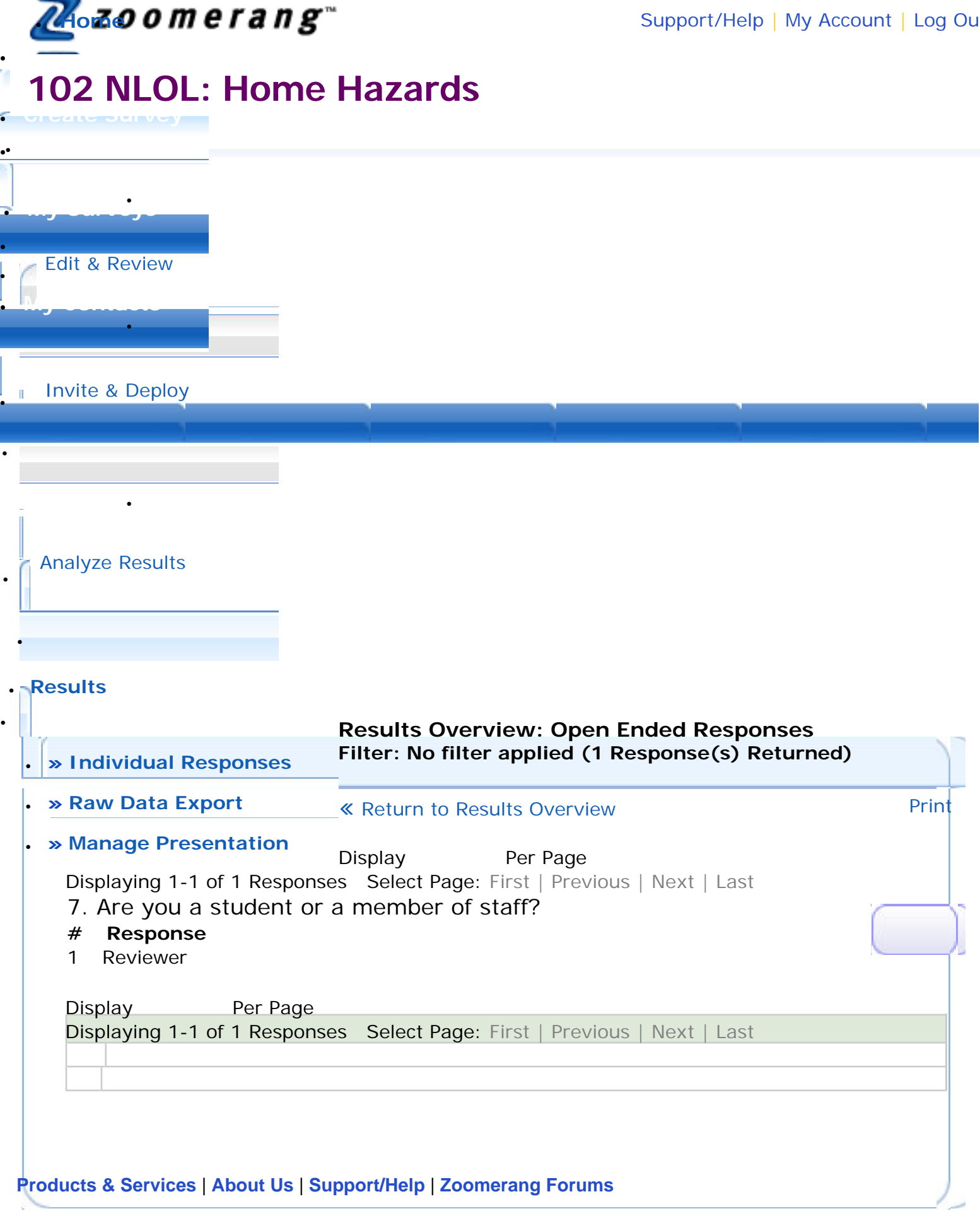

## Open Ended Responses Page

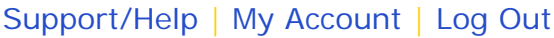

<span id="page-10-0"></span>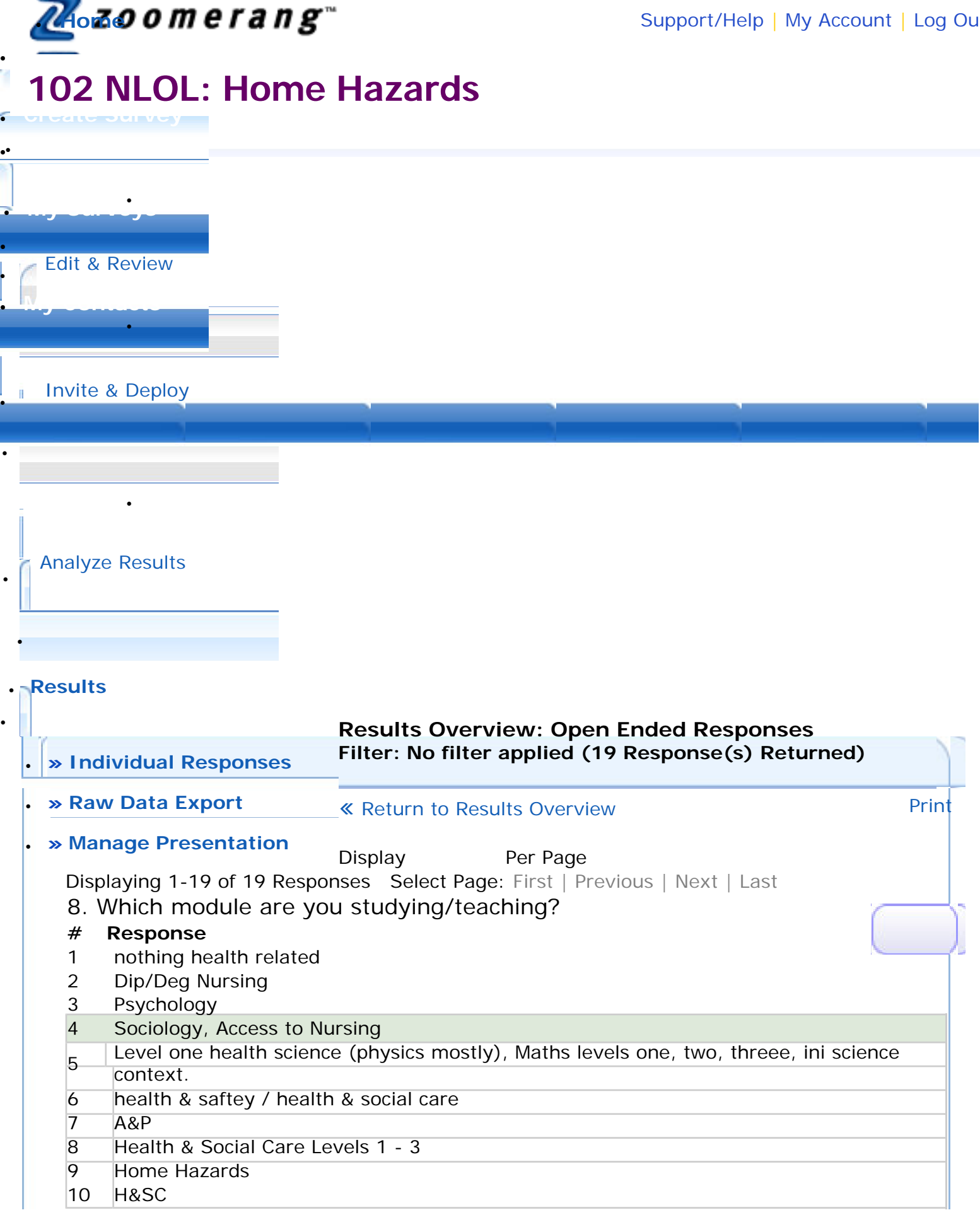

http://app.zoomerang.com/Report/TextAnswerSpecificPage.aspx?qn=comment\_11 (1 of 2) [10/02/2009 12:58:03]

![](_page_11_Picture_84.jpeg)

## **[Products & Services](http://www.zoomerang.com/prodserv/ps.htm)** | **[About Us](http://www.zoomerang.com/company/about.htm)** | **[Support/Help](#page-10-0)** | **[Zoomerang Forums](http://forums.zoomerang.com/)**

![](_page_12_Picture_2.jpeg)

<span id="page-12-0"></span>![](_page_12_Picture_3.jpeg)

http://app.zoomerang.com/Report/TextAnswerSpecificPage.aspx?qn=choice\_13 (1 of 2) [10/02/2009 12:58:22]